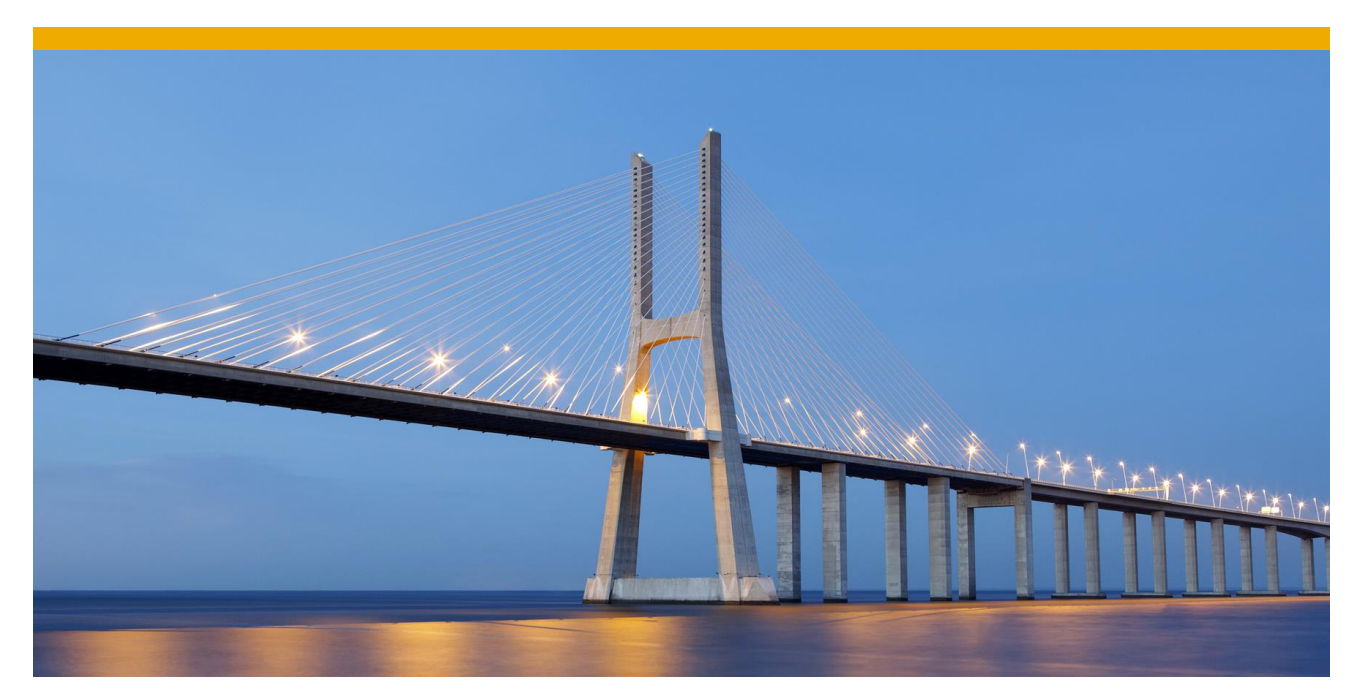

# **Intercompany Integration Solution for SAP Business One**

Intercompany Solution Overview

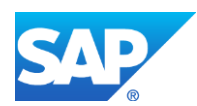

## **TABLE OF CONTENTS**

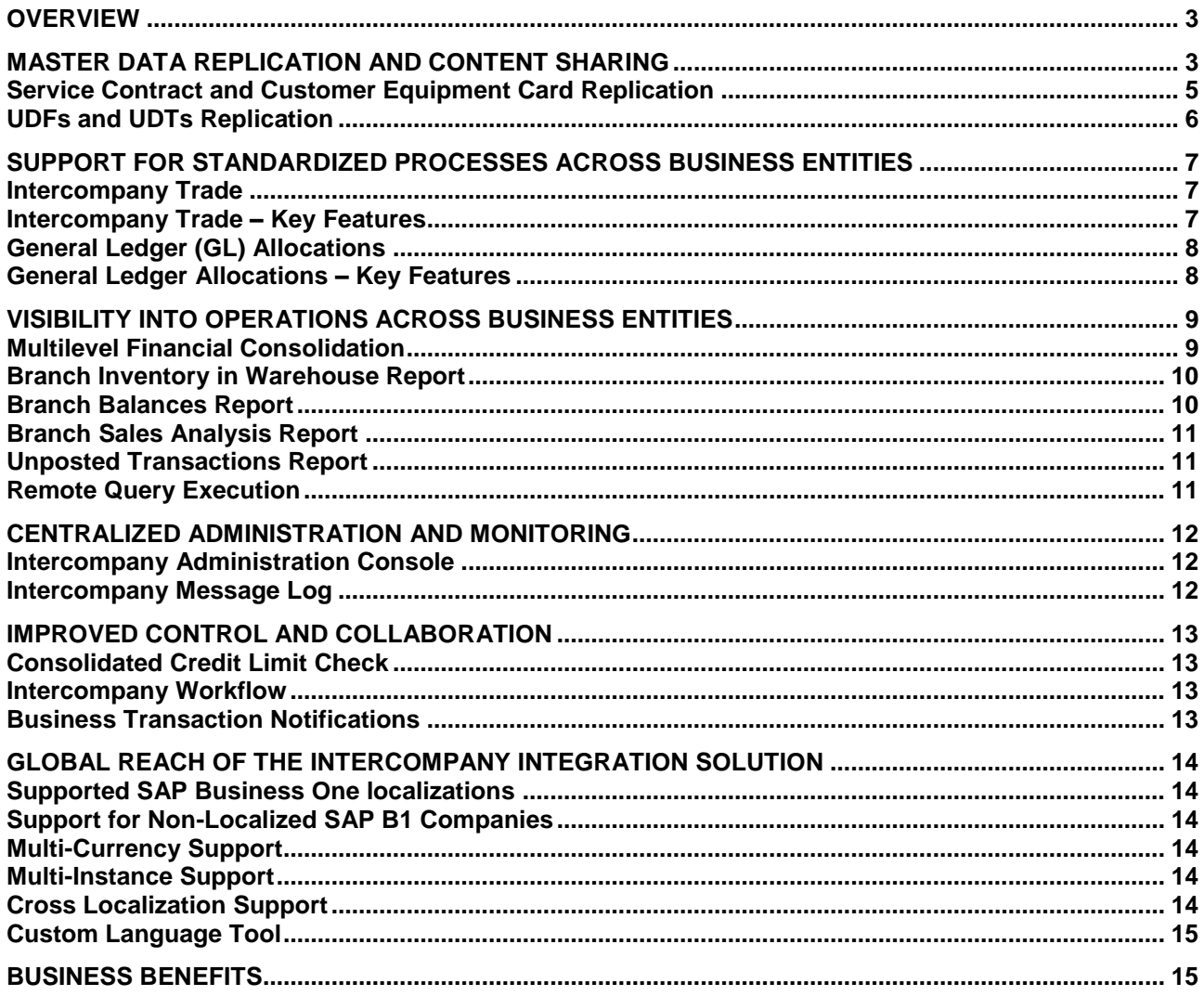

## <span id="page-2-0"></span>**OVERVIEW**

Growing organizations that control more than one legal business entity are sometimes faced with the challenge of how to share data and perform intercompany transactions between partner companies.

The Intercompany integration solution for SAP Business One enables businesses running SAP Business One to manage Intercompany transactions for multiple companies by automatically replicating corresponding transactions across multiple company databases. Automating the replication of such transactions significantly reduces the effort required to generate Intercompany trading financial statements.

The key functionality of intercompany integration solution includes:

- Master data replication and content sharing
- Support for standardized, transparent processes across business entities
- Financial and operational visibility across business entities
- Control and collaboration across business entities

## <span id="page-2-1"></span>**MASTER DATA REPLICATION AND CONTENT SHARING**

The intercompany solution supports the replication of essential master data across partner companies such as Freight Master, Currency Master, Payment Terms, Item Master Data, Business Partner Master Data, etc.

For the item master data, business partner master data, bill of materials and price list masters, the user can choose which specific records are to be shared between companies.

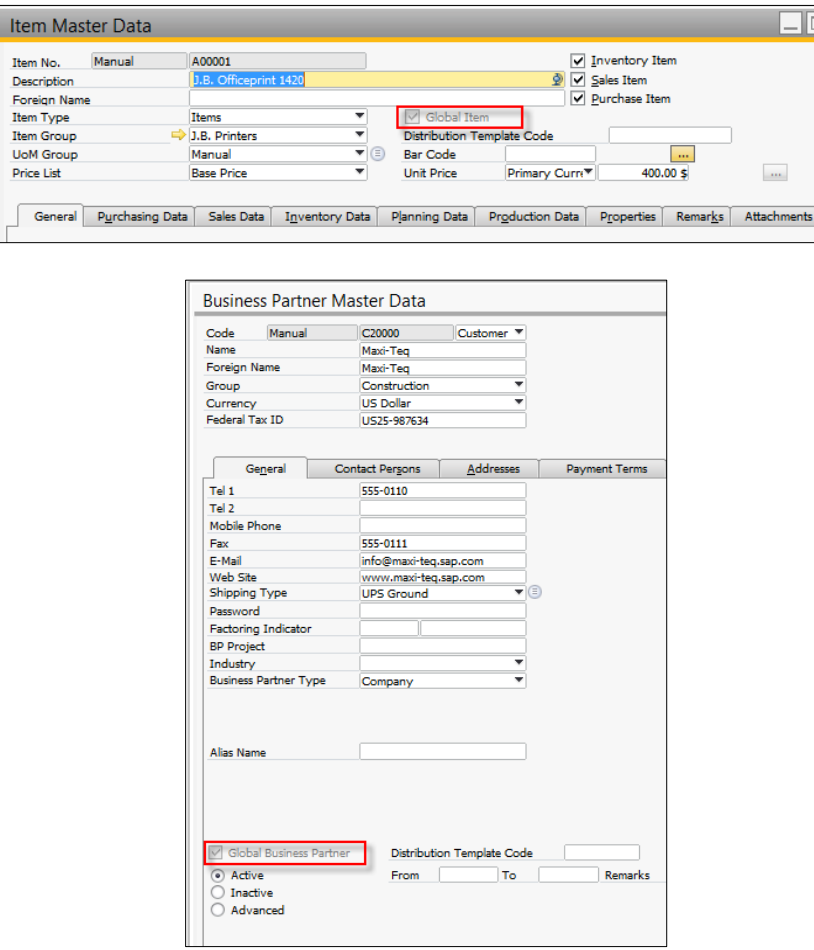

Intercompany solution provides the flexibility in master data replication. User can decide the fields and masters that are to be replicated between each company.

## **Company Template Configuration**

The application allows to configure the exact fields in the master data as well as the objects that are to be replicated between branch companies.

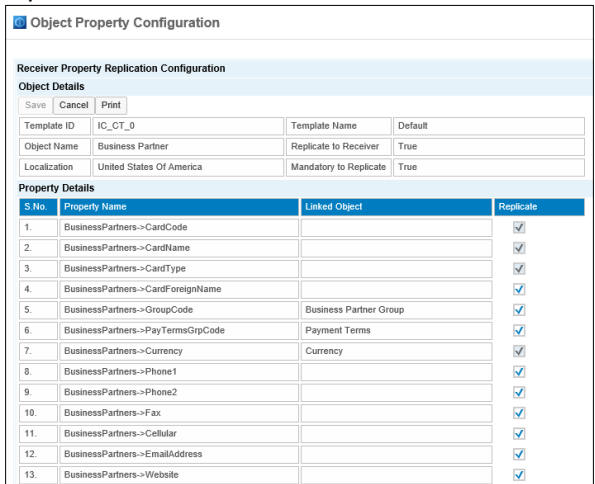

#### **Global Data Distribution**

Users can define data distribution templates to replicate specific global business partner, global item master, global bill of materials, and global price lists masters to certain branch companies

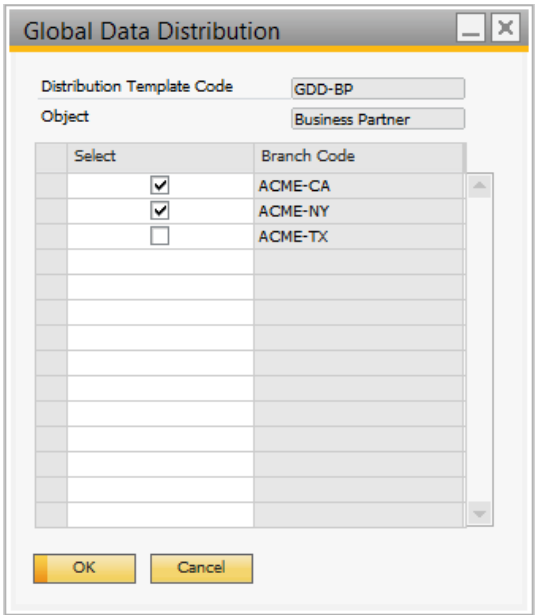

## **Global Data Authorization**

Administrators can define the users who will be allowed to add, update, or remove global master data.

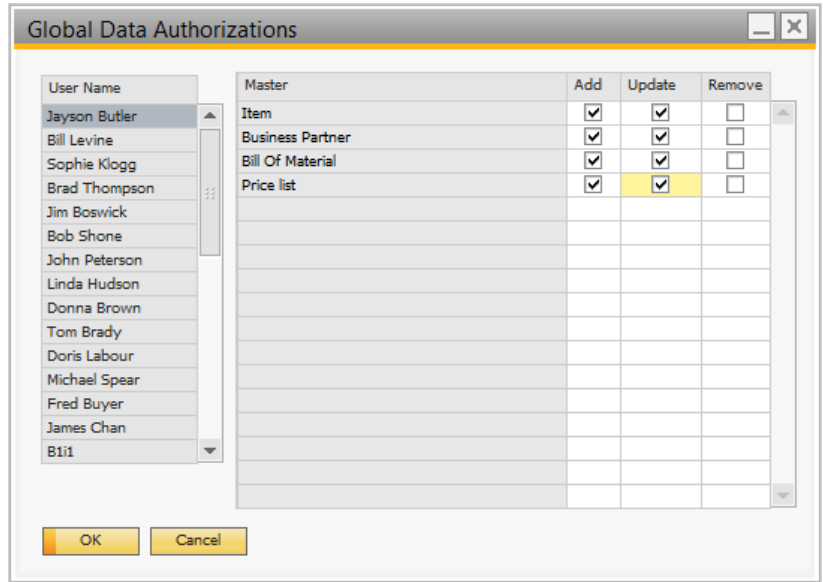

## <span id="page-4-0"></span>**Service Contract and Customer Equipment Card Replication**

The intercompany solution caters to service oriented scenarios by replicating:

- Customer Equipment Card
- Service Contract
- Contract Template

These are replicated across companies based on company operations.

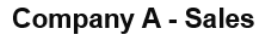

<span id="page-4-1"></span>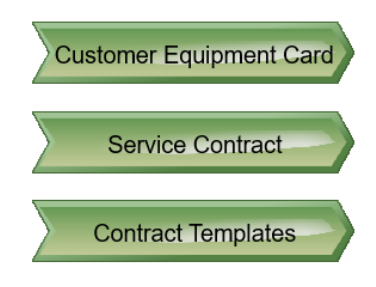

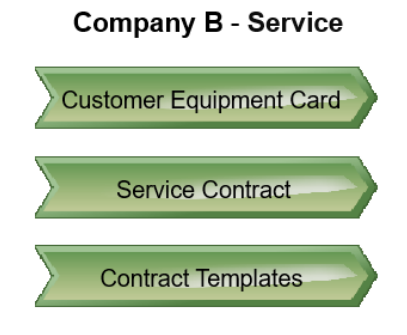

## **UDFs and UDTs Replication**

The administrator can configure the solution to replicate UDTs between branch companies similar to the master data replication process.

The administrator can also choose to replicate UDFs in the following objects:

- Item Master
- **•** Business Partner Master
- Marketing Documents (which are supported by Intercompany Trade)
- Journal Entries
- Journal Vouchers

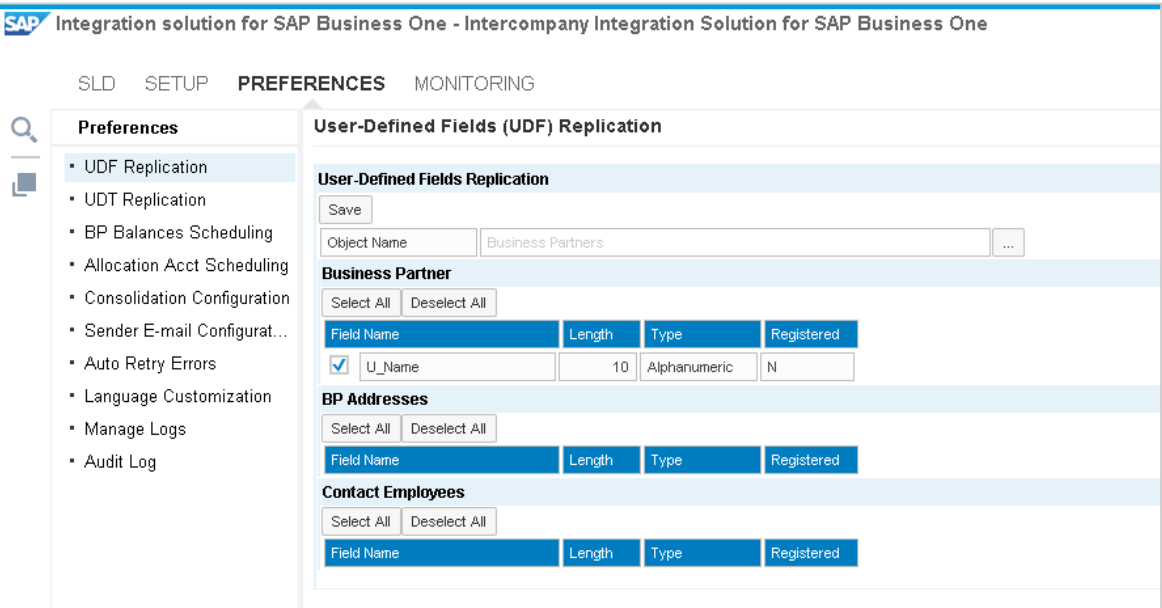

## <span id="page-6-0"></span>**SUPPORT FOR STANDARDIZED PROCESSES ACROSS BUSINESS ENTITIES**

The Intercompany integration solution automatically creates an intercompany transaction as a reciprocal transaction in the SAP Business One application of another business unit and does so in a standardized and transparent manner. Consider a sales subsidiary that buys finished goods from a manufacturing plant. When the sales subsidiary creates a purchase order in its SAP Business One application, the solution automatically triggers the creation of a sales order transaction in the SAP Business One application of the manufacturing plant. The ability to automatically create a related, reciprocal transaction in the other company database eliminates manual data entry, improves employee productivity, and reduces the potential for errors from entering data again.

## <span id="page-6-1"></span>**Intercompany Trade**

Intercompany Solution automates the flow of marketing documents across partner companies including Purchase Order to Sales Order, Delivery to Goods Receipt PO, A/R Invoice to A/P Invoice, Goods Return to Return and A/P Credit Memo to A/R Credit Memo.

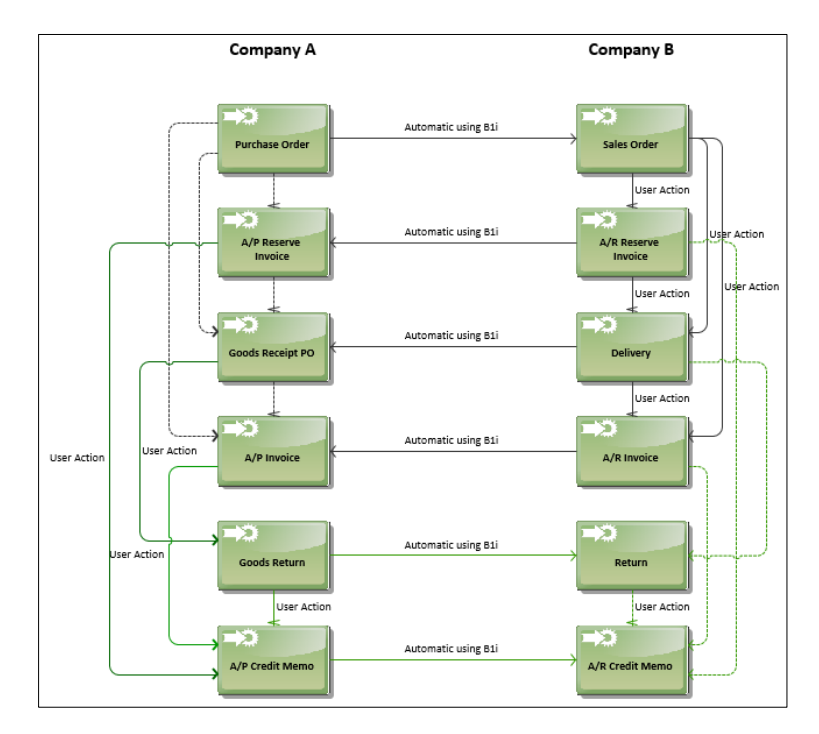

The Intercompany solution automatically creates the following country-specific documents:

- A/R Correction Invoice to A/P Correction Invoice (only for Russia)
- A/R Correction Invoice Reversal to A/P Correction Invoice Reversal (only for Russia)
- A/R Debit Memo to A/P Debit Memo (only for Chile, Costa Rica, Guatemala, Mexico)

## <span id="page-6-2"></span>**Intercompany Trade – Key Features**

- **Support for Item and Service Type Documents:** Intercompany solution supports replication of service type document in intercompany trade.
- **Cancellation of Marketing Documents:** If a user cancels or rejects a marketing document, the application automatically cancels the reciprocal document in the other company.
- **Document Total Comparison Engine:** The document total comparison engine compares the document total amounts of the sender and receiver documents and alerts user of any discrepancies.
- **Tax Comparison Engine:** The tax comparison engine compares the tax amounts (and details) calculated in the sender and receiver documents and alerts user of any discrepancies. Tax Comparison Engine is only relevant for the Brazil localization.
- **Replication of Serial Numbers and Batch Numbers:** The Intercompany solution automatically replicates serial and batch numbers between the sender and receiving company.

## <span id="page-7-0"></span>**General Ledger (GL) Allocations**

The Intercompany solutions allocates income and expenses across business entities by automatically creating balanced GL postings to intercompany accounts.

#### <span id="page-7-1"></span>**General Ledger Allocations – Key Features**

- **GL Allocation Posting Templates:** Commercial organizations may have allocation transactions presented in a template format, in which only the recorded amounts vary from transaction to transaction. This feature enables the user to create pre-defined templates for expenses or profit allocation that can be used to record repeatedly occurring transactions. For example, overall marketing expenditure to be allocated in a pre-defined percentage amongst the subsidiaries can be setup as a template.
- **Recurring GL Allocation Postings:** Every business may have recurring transactions, say on daily, weekly, monthly or annual basis. This feature enables to create templates for recurring allocation postings, which can be executed based on the recurring frequency. Such recurring transactions can be configured in the Recurring G/L Allocation Postings screen. If the recurring transactions have been configured, the application prompts the user at application startup to post the scheduled recurring transactions.
- **Rejection of Journal Vouchers:** If a journal voucher is rejected in the receiving company, the application creates a reversal journal entry in the sender company.

#### **Accounts Payable (AP) Service Invoice Allocation**

The application allows for allocation of expenses booked through AP service invoices across branch companies.

#### **Centralized Payments**

Centralized Payments feature enables branch companies to delegate to other branch companies the task of making outgoing payments on their behalf. For example, the head office company could make vendor payments centrally on behalf of its subsidiary companies.

## <span id="page-8-0"></span>**VISIBILITY INTO OPERATIONS ACROSS BUSINESS ENTITIES**

Operational visibility and risk management are key considerations for any business with multiple operational units. The Intercompany integration solution for SAP Business One helps meeting these requirements by providing the following:

#### <span id="page-8-1"></span>**Multilevel Financial Consolidation**

The Consolidation feature allows the journal entries of all branch companies to be consolidated into a consolidation company, enabling a single, easy way of running SAP Business One financial reports for the entire organization.

The consolidation feature allows users to do the following:

- Consolidation of companies with different chart of account structures and different local currencies
- Consolidation of individual Accounts based on Historical Exchange Rates, Closing Exchange Rate or Average Exchange Rates
- Consolidation of Financial statements adjusted to reflect minority interests in companies within the group
- Set up multi-level consolidation hierarchy to enable group-wise reporting.
- Set the application to automatically run the consolidation process based on defined schedules

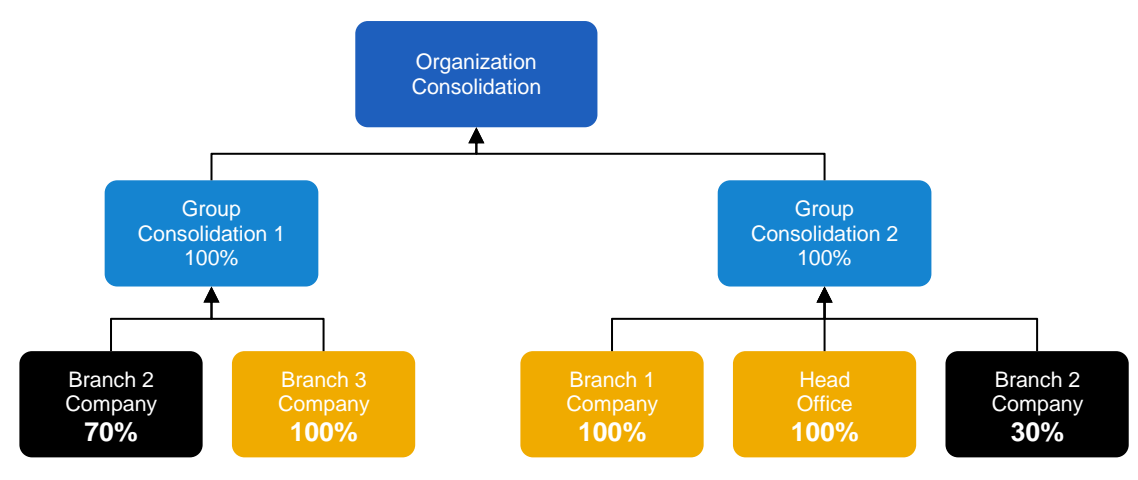

The Intercompany solution enables users to generate the following consolidated financial statements:

- Consolidated Trial Balance
- Consolidated Profit and Loss statement
- Consolidated Balance Sheet

## **Consolidated trial balance**

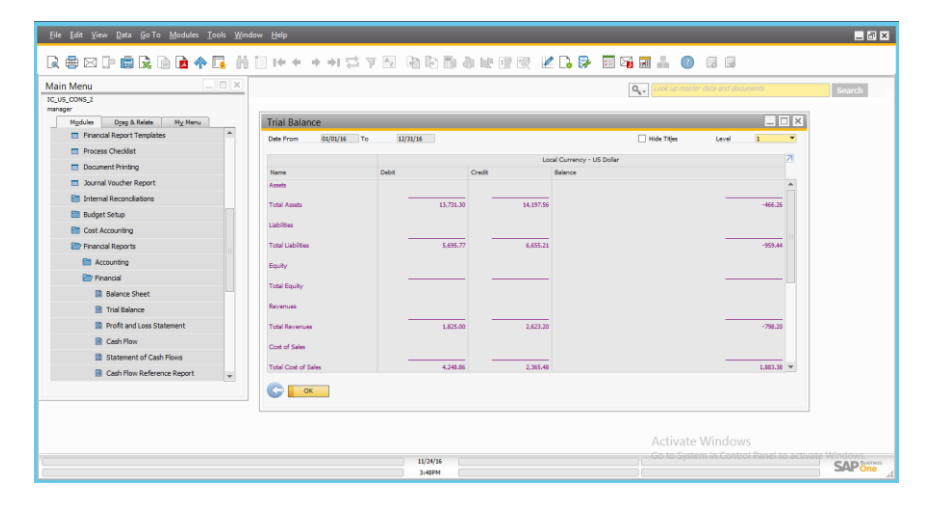

## **Consolidated profit and loss statement**

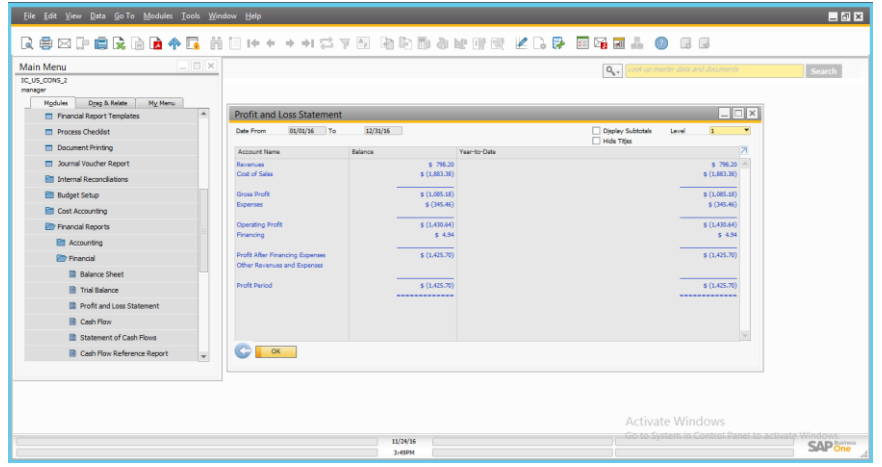

## **Consolidated balance sheet**

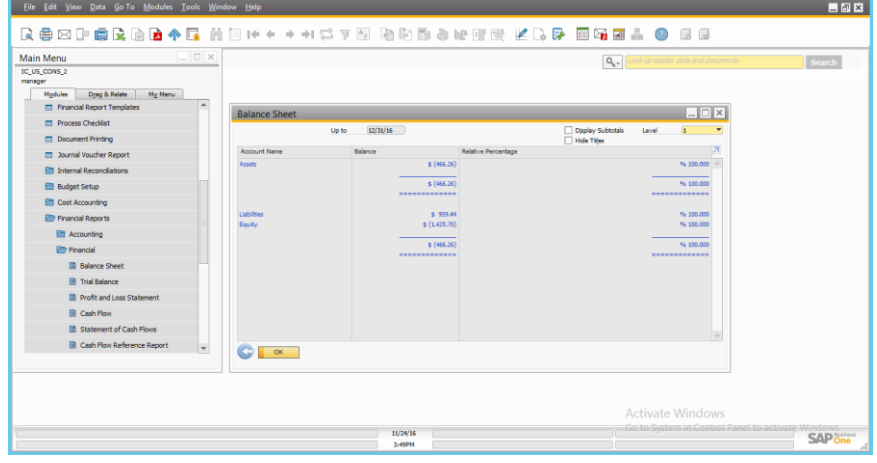

#### <span id="page-9-0"></span>**Branch Inventory in Warehouse Report**

The application gives detailed visibility of inventory status of items across the organization. The application lists current inventory of all items in each subsidiary, including foreign subsidiaries – providing in-stock, committed, ordered, and available quantities

## <span id="page-9-1"></span>**Branch Balances Report**

The application provides an organization wide single view of all payables and receivables from trade between the business units and subsidiaries.

#### <span id="page-10-0"></span>**Branch Sales Analysis Report**

Consolidated sales for each operating entity can be viewed in a single report, to know how products are selling across various regions.

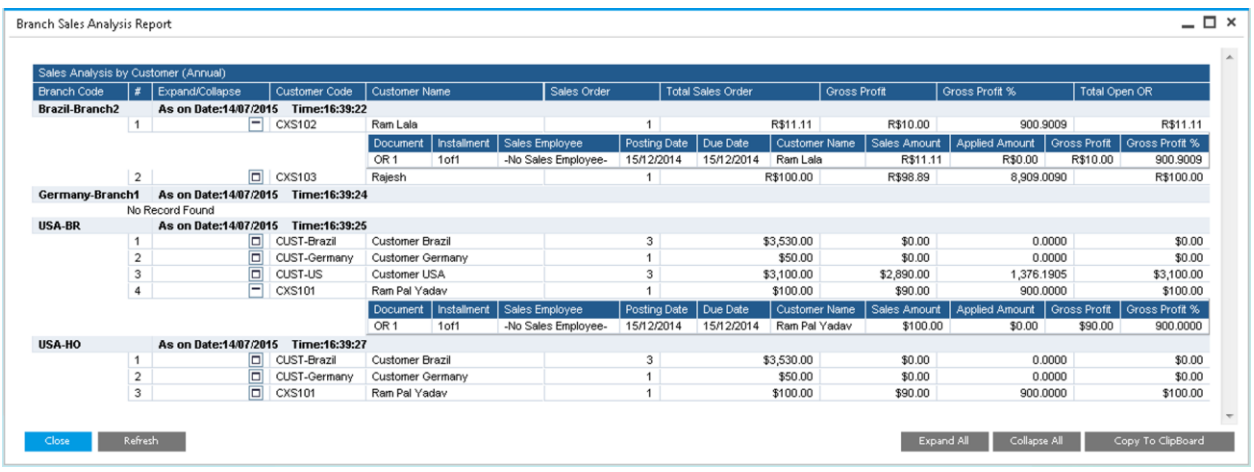

## <span id="page-10-1"></span>**Unposted Transactions Report**

The report lists all incoming intercompany documents that are not yet accepted and posted by the receiving subsidiary.

## <span id="page-10-2"></span>**Remote Query Execution**

Enables to execute the same queries across partner companies to generate ad-hoc reports in real-time by extracting the most updated data from the partner companies.

## <span id="page-11-0"></span>**CENTRALIZED ADMINISTRATION AND MONITORING**

#### <span id="page-11-1"></span>**Intercompany Administration Console**

The entire Intercompany solution can be setup and configured from a central web-based module. This eliminates the need to configure the solution individually for every participating company.

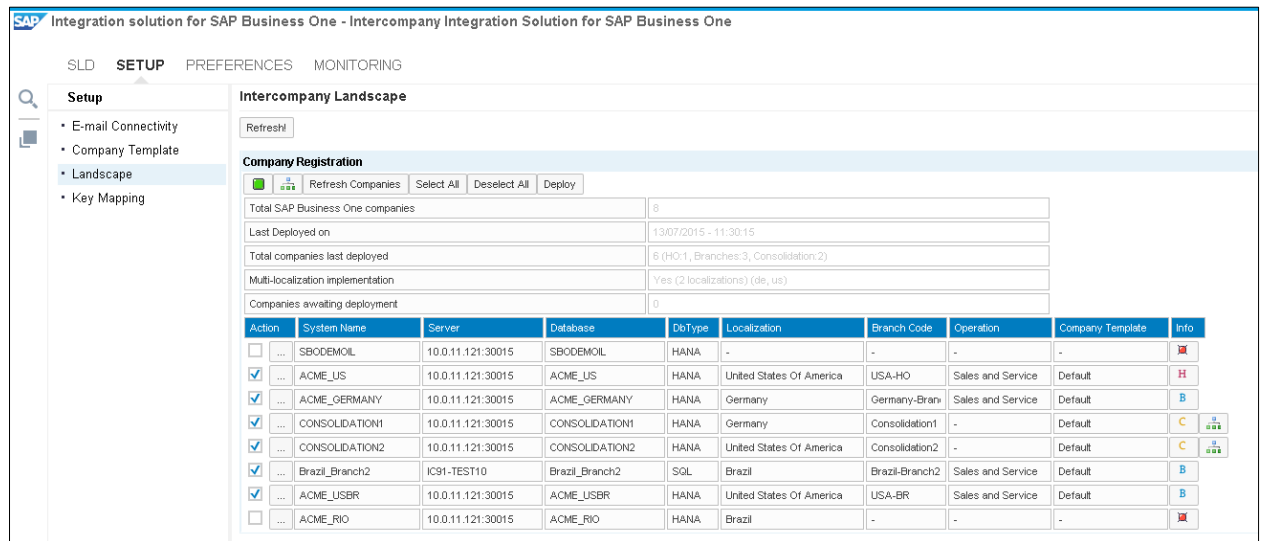

## <span id="page-11-2"></span>**Intercompany Message Log**

A web-based utility logs all inter-company transactions between different partner companies for effective audit control and troubleshooting.

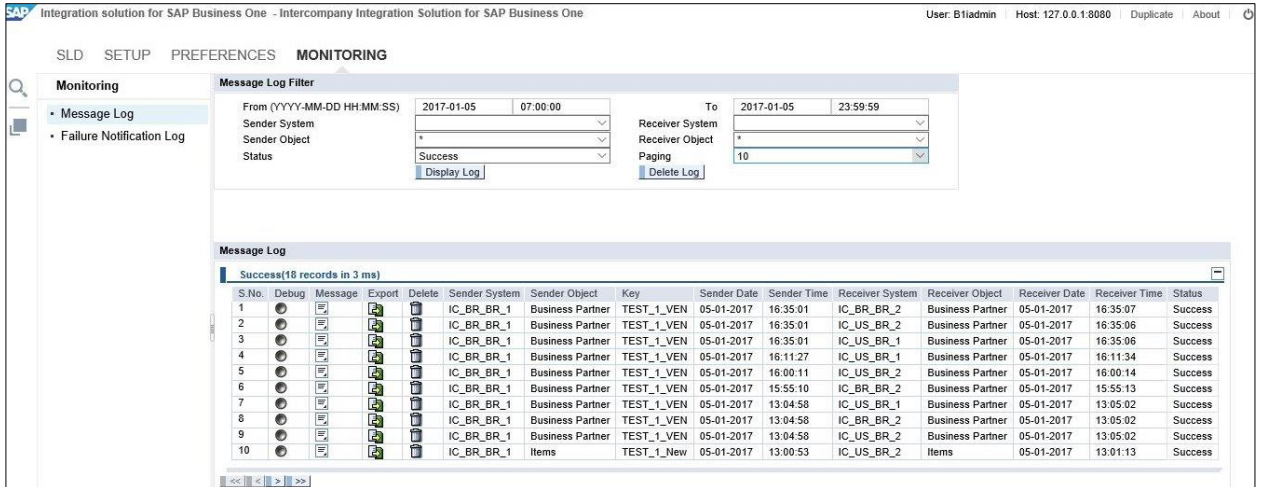

## <span id="page-12-0"></span>**IMPROVED CONTROL AND COLLABORATION**

Automation of intercompany business processes, as well as visibility into the operations of business units, is not enough. Each organization also needs control over activities that impact it from the time those activities originate in other business entities. The intercompany integration solution for SAP Business One enables control and collaboration by providing the following:

#### <span id="page-12-1"></span>**Consolidated Credit Limit Check**

Enable employees to restrict the creation of sales documents for customers and prompt a warning message based on the organization-wide consolidated credit limit and account balance.

#### <span id="page-12-2"></span>**Intercompany Workflow**

Allow a business entity to accept or reject incoming intercompany transactions, and notify the sending business unit of the resulting decision.

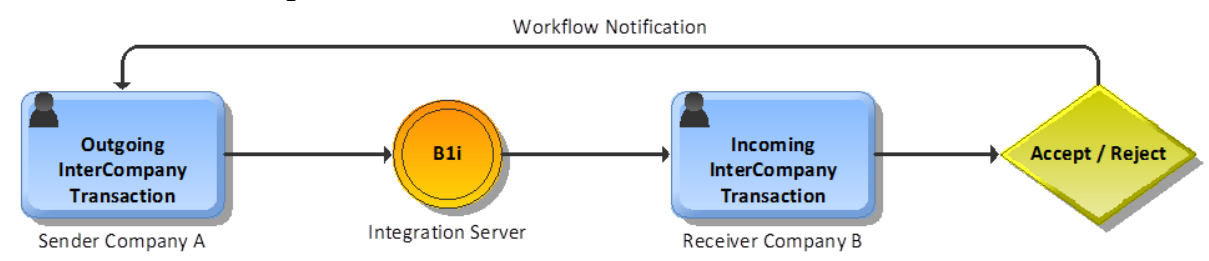

<span id="page-12-3"></span>**Business Transaction Notifications:** Notify subsidiaries of intercompany transactions in real time with alert messages and e-mails. In case of inter-company trade the originating documents are emailed as an attachment to the outgoing email notification.

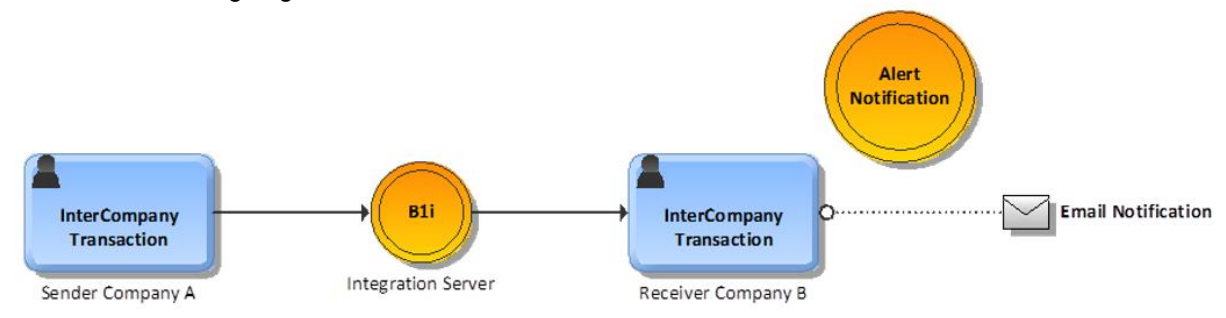

## <span id="page-13-0"></span>**GLOBAL REACH OF THE INTERCOMPANY INTEGRATION SOLUTION**

#### <span id="page-13-1"></span>**Localized countries**

The intercompany integration solution is localized for the following countries:

Australia, Austria, Belgium, Brazil, Canada, Chile, China, Costa Rica, Cyprus (EN), Czech Republic, France, Germany, Guatemala, Hungary, Ireland, Israel, Italy, Mexico, the Netherlands, New Zealand, Panama, Poland, Russia, Singapore, Slovakia, South Africa, Spain, Switzerland, UK, and USA.

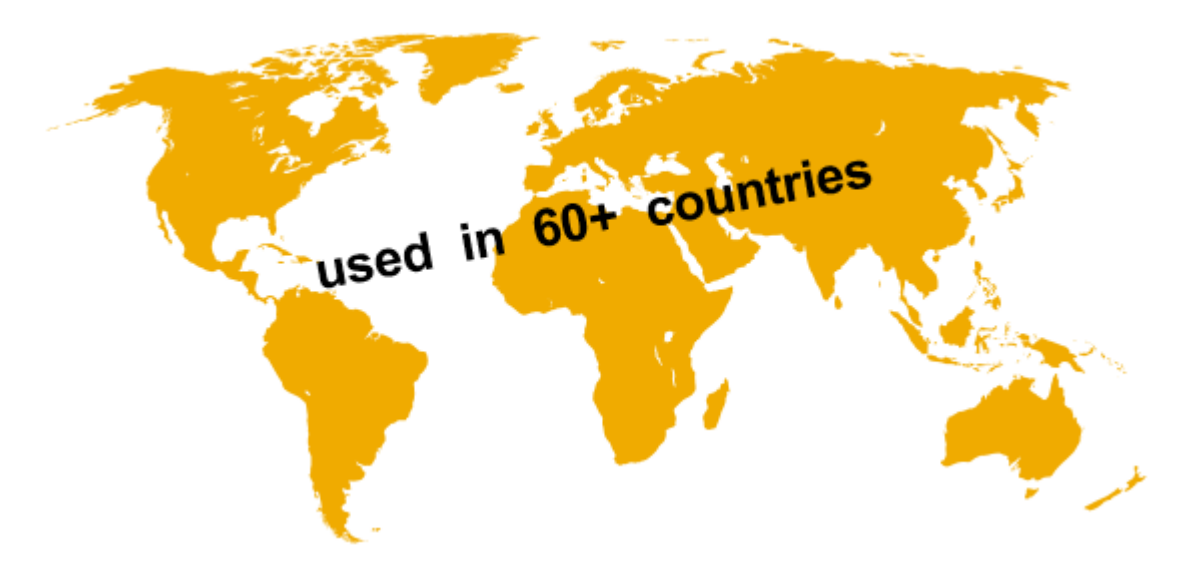

#### <span id="page-13-2"></span>**Non-localized countries**

The intercompany integration solution can be easily used for non-localized countries. User can customize the company template for the non-supported countries and assign the template to the non-localized branches configured in the Intercompany landscape. For conditions please see SAP note [2154976.](https://launchpad.support.sap.com/#/notes/2154976)

#### <span id="page-13-3"></span>**Multi-Currency Support**

Intercompany transactions in local and foreign currencies are supported.

#### <span id="page-13-4"></span>**Multi-Instance Support**

SAP Business One companies located across multiple physical servers and geographies as well as deployments on a single machine are supported.

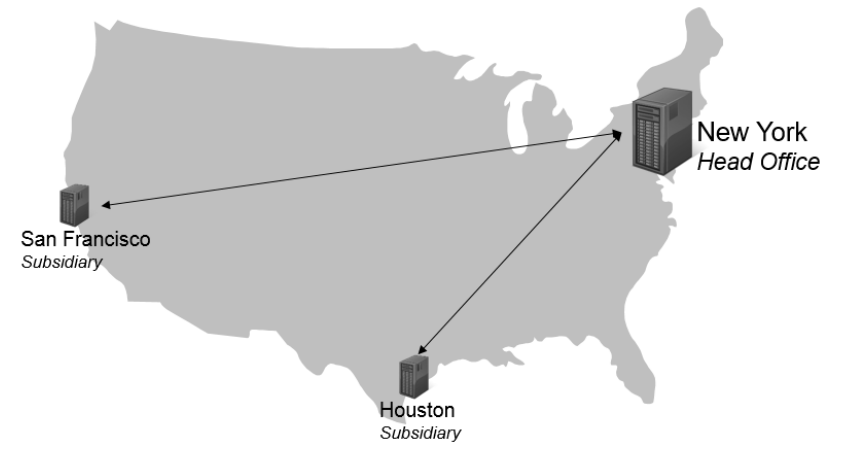

#### <span id="page-13-5"></span>**Cross Localization Support**

SAP Business One companies running on different localizations are supported.

#### <span id="page-14-0"></span>**Custom Language Tool**

The terms used in the user interface of the intercompany add-on or administration console can be customized by importing excel-based language resource strings. Examples are field names, messages, screen titles, button names, and more.

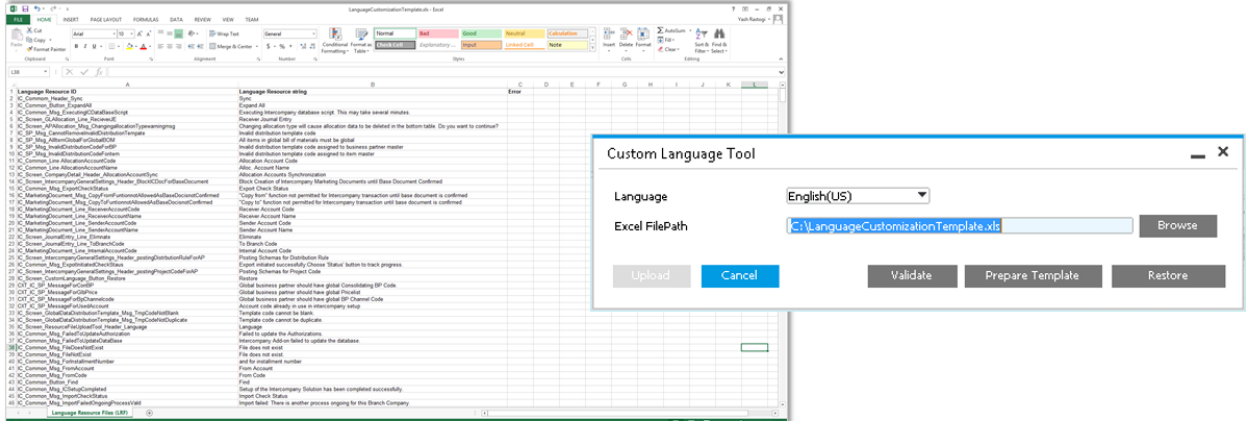

## <span id="page-14-1"></span>**BUSINESS BENEFITS**

- Consolidate, coordinate, and view activities across all business units running SAP Business One without manual reconciliation
- Manage multiple subsidiaries, business units and legal entities.
- Reduced cycle time required to collate, consolidate and report financial data
- Standardized and transparent financial processes across business entities
- Easy and intuitive management of cross-subsidiary financial information
- Increased productivity as a result of time saved and simplified transactions

www.sap.com

© 2017 SAP SE or an SAP affiliate company. All rights reserved.<br>No part of this publication may be reproduced or transmitted in any form<br>or for any purpose without the express permission of SAP SE or an SAP<br>affiliate compa

SAP and other SAP products and services mentioned herein as well as their<br>respective logos are trademarks or registered trademarks of SAP SE (or an<br>respective logos are trademarks or registered trademarks of SAP SE (or an<br>

the express warranty statements accompanying such products and services, if any. Nothing herein should be construed as constituting an additional

warranty.<br>
mapricular, SAP SE or its affiliated companies have no obligation to pursue<br>
any course of business outlined in this document or any related presentation,<br>
or to develop or release any functionality mentioned th

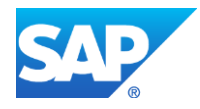